#### Zmluva o nájme

uzavretá podľa § 663 – 684 Občianskeho zákonníka a zákona č. 131/2010 Z.z. o pohrebníctve medzi

Prenajímateľ: Obec Uhorská Ves v zastúpení: Multáň Vladimír

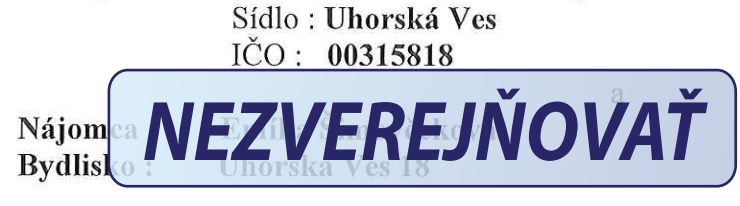

## Článok I.

Predmetom zmluvy je nájom veci : hrobové miesto, číslo : 190 /dvojhrob/ za dohodnutú odplatu: Cintorín Uhorská Ves.

Článok II.

Predmetom nájmu je užívanie veci : hrobového miesta.

# Článok III.

Prenajímateľ prenajíma predmet nájmu na dobu neurčitú. Výpoveď a skončenie predmetu nájmu sa riadi ustanovením § 22 zák. č. 131/2010 Z.z. o pohrebiskách.

### Článok IV.

Zmluvné strany sa dohodli na výške nájomného, ktorá je : 10,00 € za 10 rokov užívania do 21.02.2030

# Článok V.

Nájomca sa zaväzuje dodržiavať ustanovenia prevádzkového poriadku pohrebiska, písomne oznamovať prevádzkovateľovi pohrebiska všetky zmeny údajov, ktoré sú potrebné na vedenie evidencie a na vlastné náklady zabezpečovať údržbu hrobového miesta.

### Článok VI.

Nájomca dáva týmto výslovný súhlas so spracúvaním osobných údajov uvedených v tejto zmluve na účely tejto zmluvy, za podmienok ustanovených v zákone č. 18/2018 Z. z. o ochrane osobných údajov v znení neskorších predpisov. Vyhlasuje, že tento súhlas so spracúvaním osobných údajov je platný počas celej doby trvania tejto zmluvy a že ho počas doby trvania tejto zmluvy nevezme späť. Prenajímateľ vyhlasuje, že osobné údaje budú použité len pre potreby evidencie hrobových miest.

Zmluvné strany prehlasujú, že túto zmluvu uzavreli slobodne a vážne, nie v tiesni a za nápadne nevýhodných podmienok, prečítali si ju, porozumeli jej a nemajú proti jej forme a obsahu žiadne námietky, čo potvrdzujú vlastnoručnými podpismi. Zmluva je vyhotovená v dvoch vyhotoveniach, z ktorých každá zmluvná strana dostane po jednom vyhotovení zmluvy.

Táto zmluva sa v neupravených otázkach spravuje príslušnými právnymi predpismi SR.

**OBEC** 

prena

Uhorská Ves, dňa 21.02.2020

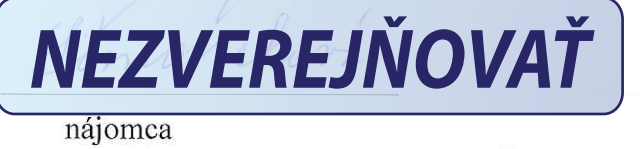

Mradens svan 10-6 ng 10-1061<br>dig 21 2 2020 - HN c 190